### Asymptotic Analysis of Algorithms

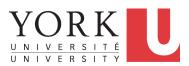

EECS2030 B: Advanced Object Oriented Programming Fall 2018

CHEN-WEI WANG

## **Algorithm and Data Structure**

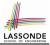

- A data structure is:
  - A systematic way to store and organize data in order to facilitate access and modifications
  - Never suitable for all purposes: it is important to know its *strengths* and *limitations*
- A *well-specified computational problem* precisely describes the desired *input/output relationship*.
  - Input: A sequence of *n* numbers  $\langle a_1, a_2, \ldots, a_n \rangle$
  - **Output:** A permutation (reordering)  $\langle a'_1, a'_2, \ldots, a'_n \rangle$  of the input sequence such that  $a'_1 \le a'_2 \le \ldots \le a'_n$
  - An *instance* of the problem: (3, 1, 2, 5, 4)
- An *algorithm* is:
  - A solution to a well-specified computational problem
  - A *sequence of computational steps* that takes value(s) as *input* and produces value(s) as *output*

• Steps in an *algorithm* manipulate well-chosen *data structure(s)*.

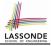

## Measuring "Goodness" of an Algorithm

#### 1. Correctness :

- · Does the algorithm produce the expected output?
- Use JUnit to ensure this.

#### 2. Efficiency:

- Time Complexity: processor time required to complete
- Space Complexity: memory space required to store data

*Correctness* is always the priority.

How about efficiency? Is time or space more of a concern?

## Measuring Efficiency of an Algorithm

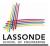

- *Time* is more of a concern than is *storage*.
- Solutions that are meant to be run on a computer should run *as fast as possible*.
- Particularly, we are interested in how *running time* depends on two *input factors*:
  - 1. size

e.g., sorting an array of 10 elements vs. 1m elements

2. structure

e.g., sorting an already-sorted array vs. a hardly-sorted array

- How do you determine the running time of an algorithm?
  - 1. Measure time via *experiments*
  - 2. Characterize time as a *mathematical function* of the input size

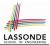

- Once the algorithm is implemented in Java:
  - Execute the program on *test inputs* of various *sizes* and *structures*.
  - For each test, record the *elapsed time* of the execution.

```
long startTime = System.currentTimeMillis();
/* run the algorithm */
long endTime = System.currenctTimeMillis();
long elapsed = endTime - startTime;
```

- Visualize the result of each test.
- To make *sound statistical claims* about the algorithm's *running time*, the set of input tests must be "reasonably" *complete*.

## **Example Experiment**

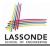

- Computational Problem:
  - Input: A character c and an integer n
- Algorithm 1 using String Concatenations:

```
public static String repeat1(char c, int n) {
  String answer = "";
  for (int i = 0; i < n; i ++) {
    answer += c;
  }
  return answer; }</pre>
```

• *Algorithm 2* using *StringBuilder* append's:

```
public static String repeat2(char c, int n) {
   StringBuilder sb = new StringBuilder();
   for (int i = 0; i < n; i ++) {
      sb.append(c);
   }
   return sb.toString(); }</pre>
```

# 

#### **Example Experiment: Detailed Statistics**

| n          | repeat1 <b>(in ms)</b> | repeat2 (in ms) |
|------------|------------------------|-----------------|
| 50,000     | 2,884                  | 1               |
| 100,000    | 7,437                  | 1               |
| 200,000    | 39,158                 | 2               |
| 400,000    | 170,173                | 3               |
| 800,000    | 690,836                | 7               |
| 1,600,000  | 2,847,968              | 13              |
| 3,200,000  | 12,809,631             | 28              |
| 6,400,000  | 59,594,275             | 58              |
| 12,800,000 | 265,696,421 (≈ 3 days) | 135             |

- As *input size* is doubled, *rates of increase* for both algorithms are *linear*:
  - Running time of repeat1 increases by  $\approx 5$  times.
  - Running time of repeat2 increases by  $\approx 2$  times.

7 of 42

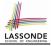

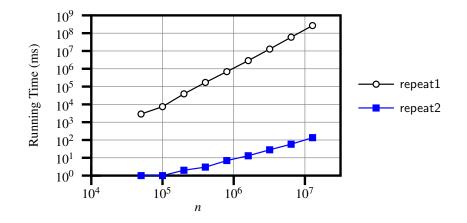

## **Experimental Analysis: Challenges**

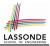

- 1. An algorithm must be *fully implemented* (i.e., translated into valid Java syntax) in order study its runtime behaviour *experimentally*.
  - What if our purpose is to *choose among alternative* data structures or algorithms to implement?
  - Can there be a *higher-level analysis* to determine that one algorithm or data structure is *superior* than others?
- 2. Comparison of multiple algorithms is only *meaningful* when experiments are conducted under the same environment of:
  - Hardware: CPU, running processes
  - Software: OS, JVM version
- **3.** Experiments can be done only on *a limited set of test inputs*.
  - What if "important" inputs were not included in the experiments?

## **Moving Beyond Experimental Analysis**

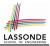

- A better approach to analyzing the *efficiency* (e.g., *running times*) of algorithms should be one that:
  - Allows us to calculate the *relative efficiency* (rather than absolute elapsed time) of algorithms in a ways that is *independent of* the hardware and software environment.
  - Can be applied using a *high-level description* of the algorithm (without fully implementing it).
  - Considers *all* possible inputs.
- We will learn a better approach that contains 3 ingredients:
  - 1. Counting primitive operations
  - 2. Approximating running time as a function of input size
  - 3. Focusing on the *worst-case* input (requiring the most running time)

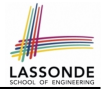

A *primitive operation* corresponds to a low-level instruction with

- a constant execution time.
- Assignment [e.g., x = 5;][e.g., a[i]]
- Indexing into an array 0
- Arithmetic, relational, logical op. [e.g., a + b, z > w, b1 && b2] 0
- Accessing an attribute of an object [e.g., acc.balance] 0
- Returning from a method [e.g., return result;] Q: Why is a method call in general not a primitive operation? A: It may be a call to:
  - a "cheap" method (e.g., printing Hello World), or
  - an "expensive" method (e.g., sorting an array of integers)

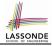

## **Example: Counting Primitive Operations**

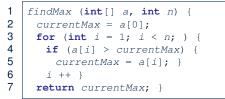

# of times i < n in Line 3 is executed? [*n*] # of times the loop body (Line 4 to Line 6) is executed? [n-1]

- Line 2: 2
  - Line 3: *n* + 1
  - Line 4: (*n*−1) · 2
  - Line 5: (*n*−1) · 2
  - Line 6: (*n*−1) · 2
  - Line 7:
  - Total # of Primitive Operations: 7n -

7n - 2

[1 indexing + 1 assignment]

[1 indexing + 1 comparison]

[1 indexing + 1 assignment]

[1 addition + 1 assignment]

[1 return]

[1 assignment + n comparisons]

## From Absolute RT to Relative RT

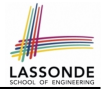

- Each *primitive operation* (PO) takes approximately the <u>same</u>, <u>constant</u> amount of time to execute. [say t]
- The *number of primitive operations* required by an algorithm should be *proportional* to its *actual running time* on a specific environment.

e.g., findMax (int[] a, int n) has 7n - 2 POs

 $RT = (7n - 2) \cdot t$ 

Say two algorithms with RT  $(7n - 2) \cdot t$  and RT  $(10n + 3) \cdot t$ .  $\Rightarrow$  It suffices to compare their *relative* running time:

7n - 2 vs. 10n + 3.

• To determine the *time efficiency* of an algorithm, we only focus on their *number of POs*.

# Example: Approx. # of Primitive Operations

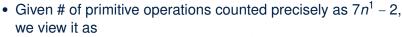

- We say
  - *n* is the *highest power*
  - 7 and 2 are the *multiplicative constants*
  - 2 is the *lower term*
- When approximating a function (considering that input size may be very large):
  - Only the *highest power* matters.
  - multiplicative constants and lower terms can be dropped.
  - $\Rightarrow$  7*n* 2 is approximately *n*

**Exercise**: Consider  $7n + 2n \cdot \log n + 3n^2$ :

- o highest power?
- multiplicative constants?
- lower terms?

[ n<sup>2</sup> ] [ 7, 2, 3 ] [ 7n + 2n · log n ]

# Approximating Running Time as a Function of Input Size

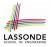

Given the *high-level description* of an algorithm, we associate it with a function f, such that f(n) returns the *number of primitive operations* that are performed on an *input of size n*.

$$\circ f(n) = 5$$
  

$$\circ f(n) = log_2 n$$
  

$$\circ f(n) = 4 \cdot n$$
  

$$\circ f(n) = n^2$$
  

$$\circ f(n) = n^3$$
  

$$\circ f(n) = 2^n$$

[constant] [logarithmic] [linear] [quadratic] [cubic] [exponential]

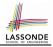

#### Focusing on the Worst-Case Input

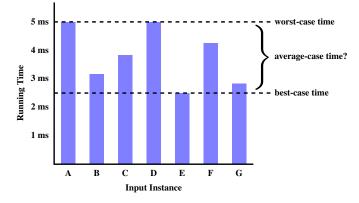

- *Average-case* analysis calculates the *expected running times* based on the probability distribution of input values.
- *worst-case* analysis or *best-case* analysis?

#### What is Asymptotic Analysis?

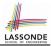

#### Asymptotic analysis

- Is a method of describing *behaviour in the limit*:
  - How the *running time* of the algorithm under analysis changes as the *input size* changes without bound
  - e.g., contrast  $RT_1(n) = n$  with  $RT_2(n) = n^2$

• Allows us to compare the *relative* performance of alternative algorithms:

- For large enough inputs, the *multiplicative constants* and *lower-order* terms of an exact running time can be disregarded.
- e.g.,  $RT_1(n) = 3n^2 + 7n + 18$  and  $RT_1(n) = 100n^2 + 3n 100$  are considered **equally efficient**, *asymptotically*.
- e.g.,  $RT_1(n) = n^3 + 7n + 18$  is considered **less efficient** than  $RT_1(n) = 100n^2 + 100n + 2000$ , *asymptotically*.

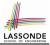

We may consider three kinds of *asymptotic bounds* for the *running time* of an algorithm:

- Asymptotic upper bound
- Asymptotic lower bound
- Asymptotic tight bound

[*O*] [Ω] [Θ]

## **Asymptotic Upper Bound: Definition**

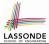

- Let *f*(*n*) and *g*(*n*) be functions mapping positive integers (input size) to positive real numbers (running time).
  - f(n) characterizes the running time of some algorithm.
  - O(g(n)) denotes a collection of functions.
- O(g(n)) consists of *all* functions that can be upper bounded by g(n), starting at some point, using some constant factor.
- $f(n) \in O(g(n))$  if there are:
  - A real constant c > 0
  - An integer *constant*  $n_0 \ge 1$

such that:

 $f(n) \leq \mathbf{c} \cdot \mathbf{g}(n) \quad \text{for } n \geq n_0$ 

- For each member function f(n) in O(g(n)), we say that:
  - $f(n) \in O(g(n))$
  - *f*(*n*) **is** *O*(*g*(*n*))
- f(n) is order of g(n)

[f(n) is a member of "big-Oh of g(n)"] [f(n) is "big-Oh of g(n)"]

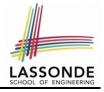

#### Asymptotic Upper Bound: Visualization

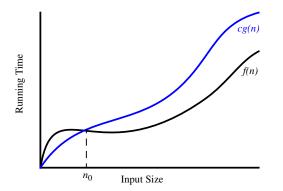

From  $n_0$ , f(n) is upper bounded by  $c \cdot g(n)$ , so f(n) is O(g(n)).

#### Asymptotic Upper Bound: Example (1)

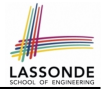

**Prove**: The function 8n + 5 is O(n).

**Strategy**: Choose a real constant c > 0 and an integer constant  $n_0 \ge 1$ , such that for every integer  $n \ge n_0$ :

 $8n + 5 \le c \cdot n$ 

Can we choose c = 9? What should the corresponding  $n_0$  be?

| n | 8n + 5 | 9n |
|---|--------|----|
| 1 | 13     | 9  |
| 2 | 21     | 18 |
| 3 | 29     | 27 |
| 4 | 37     | 36 |
| 5 | 45     | 45 |
| 6 | 53     | 54 |

Therefore, we prove it by choosing c = 9 and  $n_0 = 5$ . We may also prove it by choosing c = 13 and  $n_0 = 1$ . Why?

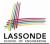

**Prove**: The function  $f(n) = 5n^4 + 3n^3 + 2n^2 + 4n + 1$  is  $O(n^4)$ . **Strategy**: Choose a real constant c > 0 and an integer constant  $n_0 \ge 1$ , such that for every integer  $n \ge n_0$ :

$$5n^4 + 3n^3 + 2n^2 + 4n + 1 \le c \cdot n^4$$

f(1) = 5 + 3 + 2 + 4 + 1 = 15Choose c = 15 and  $n_0 = 1!$ 

## Asymptotic Upper Bound: Proposition (1)

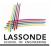

If f(n) is a polynomial of degree d, i.e.,

$$f(n) = a_0 \cdot n^0 + a_1 \cdot n^1 + \dots + a_d \cdot n^d$$

and  $a_0, a_1, \dots, a_d$  are integers (i.e., negative, zero, or positive), then f(n) is  $O(n^d)$ .

• We prove by choosing

$$c = |a_0| + |a_1| + \dots + |a_d|$$
  
 $n_0 = 1$ 

• We know that for  $n \ge 1$ : • Upper-bound effect starts when  $n_0 = 1$ ?  $a_0 \cdot 1^0 + a_1 \cdot 1^1 + \dots + a_d \cdot 1^d \le |a_0| \cdot 1^d + |a_1| \cdot 1^d + \dots + |a_d| \cdot 1^d$ 

• Upper-bound effect holds?  $[f(\mathbf{n}) \le \mathbf{n}^d]$   $a_0 \cdot \mathbf{n}^0 + a_1 \cdot \mathbf{n}^1 + \dots + a_d \cdot \mathbf{n}^d \le |a_0| \cdot \mathbf{n}^d + |a_1| \cdot \mathbf{n}^d + \dots + |a_d| \cdot \mathbf{n}^d$  23 of 42

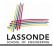

 $O(n^0) \subset O(n^1) \subset O(n^2) \subset \ldots$ 

If a function f(n) is *upper bounded* by another function g(n) of degree d,  $d \ge 0$ , then f(n) is also upper bounded by all other functions of a *strictly higher degree* (i.e., d + 1, d + 2, *etc.*).

e.g., Family of O(n) contains:

n<sup>0</sup>, 2n<sup>0</sup>, 3n<sup>0</sup>, ... n, 2n, 3n, ...

 $n^2 2n^2 3n^2$ 

[functions with degree 0] [functions with degree 1]

e.g., Family of *O*(*n*<sup>2</sup>) contains: *n*<sup>0</sup>, 2*n*<sup>0</sup>, 3*n*<sup>0</sup>, ... *n*, 2*n*, 3*n*, ...

[functions with degree 0] [functions with degree 1] [functions with degree 2]

## Asymptotic Upper Bound: More Examples

- $5n^2 + 3n \cdot logn + 2n + 5$  is  $O(n^2)$
- $20n^3 + 10n \cdot logn + 5$  is  $O(n^3)$
- 3 · *logn* + 2 is *O*(*logn*)
  - Why can't n<sub>0</sub> be 1?
  - Choosing  $n_0 = 1$  means  $\Rightarrow f(1)$  is upper-bounded by  $c \cdot log[1]$ :
    - We have  $f(1) = 3 \cdot log 1 + 2$ , which is 2.
    - We have  $c \cdot \log |1|$ , which is 0.
    - $\Rightarrow f(1)$  is not upper-bounded by  $c \cdot \log 1$
- 2<sup>*n*+2</sup> is O(2<sup>*n*</sup>)
- 2*n* + 100 · *logn* is *O*(*n*)

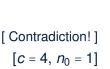

 $[c = 102, n_0 = 1]$ 

 $[c = 15, n_0 = 1]$ 

 $[c = 35, n_0 = 1]$  $[c = 5, n_0 = 2]$ 

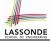

## **Using Asymptotic Upper Bound Accurately**

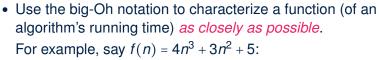

- Recall:  $O(n^3) \subset O(n^4) \subset O(n^5) \subset \ldots$
- It is the *most accurate* to say that f(n) is  $O(n^3)$ .
- It is *true*, but not very useful, to say that f(n) is  $O(n^4)$  and that f(n) is  $O(n^5)$ .
- It is *false* to say that f(n) is  $O(n^2)$ , O(n), or O(1).
- Do not include *constant factors* and *lower-order terms* in the big-Oh notation.

For example, say  $f(n) = 2n^2$  is  $O(n^2)$ , do not say f(n) is  $O(4n^2 + 6n + 9)$ .

#### **Classes of Functions**

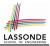

| upper bound           | class       | cost           |
|-----------------------|-------------|----------------|
| <i>O</i> (1)          | constant    | cheapest       |
| O(log(n))             | logarithmic |                |
| <i>O</i> ( <i>n</i> ) | linear      |                |
| $O(n \cdot log(n))$   | "n-log-n"   |                |
| $O(n^2)$              | quadratic   |                |
| $O(n^3)$              | cubic       |                |
| $O(n^k), k \ge 1$     | polynomial  |                |
| $O(a^n), a > 1$       | exponential | most expensive |

#### **Rates of Growth: Comparison**

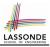

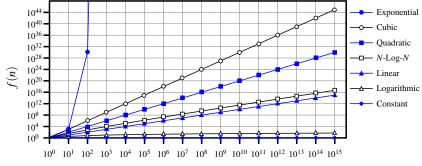

п

28 of 42

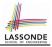

## Upper Bound of Algorithm: Example (1)

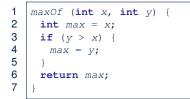

- # of primitive operations: 4
  - 2 assignments + 1 comparison + 1 return = 4
- Therefore, the running time is O(1).
- That is, this is a *constant-time* algorithm.

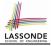

## Upper Bound of Algorithm: Example (2)

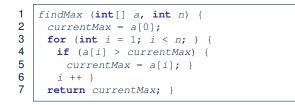

- From last lecture, we calculated that the # of primitive operations is 7n 2.
- Therefore, the running time is O(n).
- That is, this is a *linear-time* algorithm.

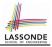

## **Upper Bound of Algorithm: Example (3)**

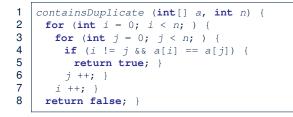

- Worst case is when we reach Line 8.
- # of primitive operations ≈ *c*<sub>1</sub> + *n* · *n* · *c*<sub>2</sub>, where *c*<sub>1</sub> and *c*<sub>2</sub> are some constants.
- Therefore, the running time is  $O(n^2)$ .
- That is, this is a *quadratic* algorithm.

31 of 42

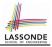

## Upper Bound of Algorithm: Example (4)

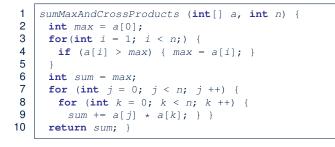

- # of primitive operations  $\approx (c_1 \cdot n + c_2) + (c_3 \cdot n \cdot n + c_4)$ , where  $c_1, c_2, c_3$ , and  $c_4$  are some constants.
- Therefore, the running time is  $O(n + n^2) = O(n^2)$ .
- That is, this is a *quadratic* algorithm.

32 of 42

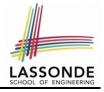

- # of primitive operations  $\approx n + (n-1) + \dots + 2 + 1 = \frac{n \cdot (n+1)}{2}$
- Therefore, the running time is  $O(\frac{n^2+n}{2}) = O(n^2)$ .
- That is, this is a *quadratic* algorithm.

#### **Basic Data Structure: Arrays**

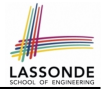

- An array is a sequence of indexed elements.
- Size of an array is fixed at the time of its construction.
- Supported operations on an array:
  - o Accessing: e.g., int max = a[0]; Time Complexity: O(1)
  - Updating: e.g., a[i] = a[i + 1];
     Time Complexity: O(1)

[constant operation]

[constant operation]

Inserting/Removing:

```
String[] insertAt(String[] a, int n, String e, int i)
String[] result = new String[n + 1];
for(int j = 0; j <= i - 1; j ++) { result[j] = a[j]; }
result[i] = e;
for(int j = i + 1; j <= n - 1; j ++) { result[j] = a[j-1]; }
return result;</pre>
```

Time Complexity: O(n)

[linear operation]

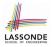

## Array Case Study: Comparing Two Sorting Strategies

• Problem:

**Input:** An array *a* of *n* numbers  $\langle a_1, a_2, \ldots, a_n \rangle$ 

**Output:** A permutation (reordering)  $\langle a'_1, a'_2, \ldots, a'_n \rangle$  of the input sequence such that  $a'_1 \leq a'_2 \leq \ldots \leq a'_n$ 

- We propose two *alternative implementation strategies* for solving this problem.
- At the end, we want to know which one to choose, based on *time complexity*.

## Sorting: Strategy 1 – Selection Sort

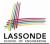

- Maintain a (initially empty) *sorted portion* of array *a*.
- From left to right in array *a*, select and insert *the minimum element* to the end of this sorted portion, so it remains sorted.

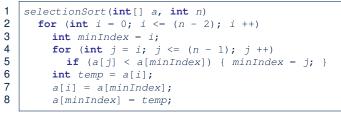

- How many times does the body of for loop (Line 4) run?
- Running time?  $\begin{bmatrix} O(n^2) \end{bmatrix}$   $\underbrace{n}_{\text{find } \{a[0], \dots, a[n-1]\} \text{ find } \{a[1], \dots, a[n-1]\} \text{ find } \{a[n-2], a[a[n-1]]\}}_{\text{find } \{a[n-2], a[a[n-1]]\}}$ • So selection sort is a *quadratic-time algorithm*.

## Sorting: Strategy 2 – Insertion Sort

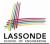

- Maintain a (initially empty) *sorted portion* of array *a*.
- From left to right in array *a*, insert *one element at a time* into the "right" spot in this sorted portion, so it remains sorted.

```
1 insertionSort(int[] a, int n)
2 for (int i = 1; i < n; i ++)
3 int current = a[i];
4 int j = i;
5 while (j > 0 && a[j - 1] > current)
6 a[j] = a[j - 1];
7 j --;
8 a[j] = current;
```

- while loop (L5) exits when? j <= 0 or a[j 1] <= current
- Running time?

 $O(\underbrace{1}_{\text{insert into } \{a[0]\}} + \underbrace{2}_{\text{insert into } \{a[0], a[1]\}} + \cdots + \underbrace{(n-1)}_{\text{insert into } \{a[0], \dots, a[n-2]\}}$ 

• So insertion sort is a *quadratic-time algorithm*.

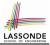

- In the Java implementations for *selection* sort and *insertion* sort, we maintain the "sorted portion" from the *left* end.
  - For *selection* sort, we select the *minimum* element from the "unsorted portion" and insert it to the *end* in the "sorted portion".
- For *insertion* sort, we choose the *left-most* element from the "unsorted portion" and insert it at the "*right spot*" in the "sorted portion".
- **Question:** Can we modify the Java implementations, so that the "sorted portion" is maintained and grown from the *right* end instead?

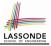

- Asymptotically, running times of selection sort and insertion sort are both  $O(n^2)$ .
- We will later see that there exist better algorithms that can perform better than quadratic: *O*(*n* · *logn*).

## Index (1)

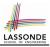

Algorithm and Data Structure Measuring "Goodness" of an Algorithm Measuring Efficiency of an Algorithm Measure Running Time via Experiments Example Experiment **Example Experiment: Detailed Statistics Example Experiment: Visualization Experimental Analysis: Challenges** Moving Beyond Experimental Analysis **Counting Primitive Operations** Example: Counting Primitive Operations From Absolute BT to Belative BT Example: Approx. # of Primitive Operations

## Index (2)

Approximating Running Time as a Function of Input Size Focusing on the Worst-Case Input What is Asymptotic Analysis? Three Notions of Asymptotic Bounds Asymptotic Upper Bound: Definition Asymptotic Upper Bound: Visualization Asymptotic Upper Bound: Example (1) Asymptotic Upper Bound: Example (2) Asymptotic Upper Bound: Proposition (1) Asymptotic Upper Bound: Proposition (2) Asymptotic Upper Bound: More Examples Using Asymptotic Upper Bound Accurately **Classes of Functions** 

#### Index (3)

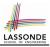

**Rates of Growth: Comparison** Upper Bound of Algorithm: Example (1) Upper Bound of Algorithm: Example (2) Upper Bound of Algorithm: Example (3) Upper Bound of Algorithm: Example (4) Upper Bound of Algorithm: Example (5) **Basic Data Structure: Arrays** Array Case Study: **Comparing Two Sorting Strategies** Sorting: Strategy 1 – Selection Sort Sorting: Strategy 2 – Insertion Sort Sorting: Alternative Implementations? **Comparing Insertion & Selection Sorts** 42 of 42